# MediCellar Keygen

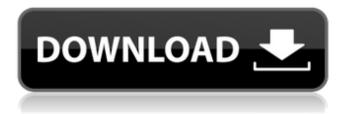

### MediCellar Crack+ X64 (April-2022)

If you are in charge of running a small company, you probably understand how software assistance can come in handy in numerous situations. Fortunately, nowadays there are several tools that might prove to be relevant to your needs, such as MediCellar. Please note that this application requires you to have Java Runtime Environment installed on your computer so it can function properly. Easy setup This application comes with a non-complicated installation method, as it does not require you to perform any additional configuration during its setup. You just need to specify a destination path in order to install it on your computer. Its neat, user-friendly interface makes it possible that you can access its straightforward features without difficulty by just clicking your desired category from the main window. Helps you manage your medical store MediCellar can help you keep track of your medical store in terms of stock management and sells activity monitoring. You can easily add items to your inventory by clicking the Update Stock button on the main window and filling in the appropriate information. Additionally, it is possible that you can specify extra details about the newly added product, such as ingredients, a brief description and side notes. However, it is impossible for you to mention more than 3 ingredients. View sells records Aside from providing you with basic stock management functions, this program also enables you to keep track of each sale by logging a history of details such as name, price and number of sold units. You can easily access these data fragments from the Others section, by choosing the corresponding date from the dedicated menus. To wrap it up, MediCellar is a lightweight, reliable application that can help you manage your medical store by providing you with stock and sells management functions. Its user-friendly interface and straightforward controls make it highly accessible for many users, regardless of their PC skills. MediCellar Full Features Sort of your medical store on 1-click, you can also view sells records by simply clicking the appropriate button from the main window. Another feature worth mentioning is that this program is capable of logging when a specific product was sold and with whom. MediCellar is actually a fairly versatile software, as it also provides you with integration with your email inbox. By checking your email inbox, it is possible that you can view any kind of notification message from your provider, including those regarding the sale of your products. Moreover, it is also possible for you to view these messages even if your computer is currently not connected to your router.

## **MediCellar Crack Latest**

MediCellar is an application designed to help you keep track of your medical store. With this software you can keep track of stock activity, sales and expenses with ease. MediCellar is a very easy to use application that provides you with access to various simple functions. It's easy to use and super simple to install. MediCellar's interface allows you to access several important features. For instance, you can easily view your product's information, the stock of the product, the sales of the product, the cost of the product, the product's notes, to name a few, with just a few clicks. Furthermore, the application has an elegant look that will make it aesthetically pleasing and simple to use, as well as easy to understand. The application is intended for the PC system with Windows XP. MediCellar.net is a website template with premade pages for creating your own website. A jax Resources category (contains free resources for creating a website with e-commerce features using Microsoft's open source Ajax technology. These resources use Microsoft's ASP.NET 3.5, Microsoft's JavaScript Libraries, Visual Studio 2005, AjaxControlToolkit, and other Microsoft.NET technologies. MediCellar.net is a website template with premade pages for creating your own website. Ajax Resources category (contains free resources for creating a website with e-commerce features using Microsoft's open source Ajax technology. These resources use Microsoft's ASP.NET 3.5, Microsoft's JavaScript Libraries, Visual Studio 2005, AjaxControlToolkit, and other Microsoft.NET technologies. + + This site contains PHP 5.3.13 scripts on top of Ruby on Rails. The site is compatible with all current browsers, as it was designed to work with mobile devices as well. Its easy to use interface helps create e-commerce websites, focusing on user experience. + + The following instructions are based on the Content Management System (CMS), Symphony. + + Installation + + Each of the two pages can be accessed via the following links 09e8f5149f

# MediCellar Activation Code With Keygen

MediCellar is a Java GUI application for managing all stock items in your medical store. You can easily add items to inventory by clicking the Update Stock button in the main window and filling in the appropriate information. There are no constraints regarding how many or the number of ingredients you can add to your medical store. Search for a particular item by entering a product name or its ingredient in the Search for product box. Once you press Find, the product will be searched for the product data you entered. If it isn't found, a warning message will be displayed stating that the product could not be found. MediCellar Key Features: Add new product to inventory Quickly search for a product by entering its name Quick search for a product using its ingredients · Display detailed information about products · Log sells details · Store sell details · Sell history · Edit/delete a product in your inventory · Add extra information about products · View statistics on sells/stock levels · Sort product list in any order · Show detail of products in a list · Displays product information in a list · Sort items in a list by price, product name or quantity · Displays items by category · Display item by product name, quantity, or price · Display menu by item id, item name or category · Displays menu by product name or category · Easy to learn · Has a friendly interface · Distinctive looks and feel of a green interface with blue elements · Easy to use · Quick to open menus · Help file and quick start guide included. · Very simple to use · Compatible with all Windows OS, including Windows 7, Windows 8, Windows 10 · Check the Java runtime environment version by opening the Help menu option and clicking about. Check the Java Runtime Environment (JRE) version from the Help menu option and clicking about. Java 7 and Java 8 are not supported. Windows 2000, Windows XP, Windows Vista, Windows 7, Windows 8, Windows 8.1 · Mac OS X version 10.8 and later · Java Runtime version 1.7 or later · License: Free · Language: English · Requires Java Runtime Environment The company Cassava Enterprises Ltd. has released a new app called Dopamine to work with the Chrome browser. This Chrome Add-on is a gambling app offering a variety of real-money gambling options. The browser

#### What's New in the MediCellar?

U2. If you are on Windows, please install the Windows Update client. 3. Run MediCellar.exe. A setup wizard will take you through the simple setup procedure. 4. On the Main Window, click on the Market tab. Enter the name and location of your store, then click OK. If you'd like to change the ad parameters, you can select Edit. 5. Click on the Menu tab. A number of different menus are available for your convenience. The menus allow you to: a) Register an Ad; b) Register a Subscription; c) Perform a Triggered Install; d) Manage the Ad Retention Period; e) Manage the Ad Target Settings; f) Manage the Ad Settings; g) Manage the Ad Grants; h) Manage the Host Settings. Click on the Ads menu to access the Ad Registration page. 6. Click on the New Ad button. You'll be asked to enter the name and address of your store. Click OK to continue. 7. Complete the fields on the Ad Registration page as follows: Name: Enter a name for your ad. Address: Enter your physical store address. Your email will be used as a prompt for notifying you when your ad is successfully registered. Address: Specify a phone number for use as a helpdesk. 8. Click on the Review button. Your ad will be reviewed by our team and the status of your ad will be updated. 9. Click on the Check button. If all of the fields on the Ad Registration page are completed and the status of your ad is Approved, then the ad will be listed on our website. You should receive your name for your ad within two or three business days. c) Perform a Triggered Install; 6. Click on the Triggered Install button. This will trigger an automated action in the background. After your trigger expires, you will be unable to trigger a new install of your app until you log in to MediCellar. 7. In the drop-down menu above the Triggered Install button, choose the Application(s) you'd like to trigger, 8. Click on the Submit button. After choosing the trigger type, you need to specify the trigger source by clicking on it from the drop-down

### **System Requirements:**

DICE TIER You are using Nvidia GPU: • Nvidia GTX 1060 (6GB) • Nvidia GTX 1060 (3GB) • Nvidia GTX 980 (4GB) • Nvidia GTX 970 (4GB) • Nvidia GTX 970 (2GB) • Nvidia GTX 960 (4GB) • Nvidia GTX 960 (2GB) • Nvidia GTX 850 (4GB) • Nvidia GTX 650 (4GB) • Nvidia GTX 650 (4GB) • Nvidi

 $\underline{https://our-study.com/upload/files/2022/06/sfuXSGZ8BmdpsHE3lfMJ\_08\_ffc7c2daa5ccadf8e554e7c4dab6e8f4\_file.pdf}$ 

http://joshuatestwebsite.com/drag-drop-zones-crack-activation-free-download-win-mac/

https://www.voyavel.it/template-with-line-number-on-invoice-body-crack-download-for-windows/

http://humlog.social/upload/files/2022/06/u9rxr2w2u2BUtjON3ofD 08 ffc7c2daa5ccadf8e554e7c4dab6e8f4 file.pdf

https://suchanaonline.com/tipard-free-pdf-to-bmp-converter-keygen-download-for-windows/

https://peypper.com/videos/loaris-chm2web-crack-serial-key-free-2022-new/

https://wakelet.com/wake/Q6v5a2BYQmeRTovfvY8bL

http://tutorialspointexamples.com/internettester-crack-free-download

https://aiplgurugram.com/2022/06/08/hexprobe-hex-editor-10-4-1-5-crack-with-product-kev-final-2022/

https://avicii.app/upload/files/2022/06/KubabcImpakXKC4bXSAF\_08\_91e768169a11e1026d2739c17cbb864c\_file.pdf

https://csermoocf6ext.blog/2022/06/08/tube-increaser-crack-activation-code-win-mac/

https://embeff.com/simplesetup-builder-incl-product-key-free-download-mac-win-2022-new/

http://hshapparel.com/insistsoft-ssl-vpn-server-crack-download-pc-windows/

https://newsafrica.world/2022/06/batchscanplus-4-1-6-45-crack-torrent-activation-code-march-2022/

https://www.afrogoatinc.com/upload/files/2022/06/J1MsJBBJrjQlnSJiNNzq\_08\_91e768169a11e1026d2739c17cbb864c\_file.p df

https://medicilearningit.com/inspyder-orfind-2-07/

http://nmprayerconnect.org/2022/06/08/bandwidth-monitor-crack-free-registration-code-download-updated-2022/

http://formeetsante.fr/river-past-audio-converter-1-1-6-7-crack-free-win-mac/

https://gembeltraveller.com/guitar-synthesiser-pc-crack-license-kevgen-download/

https://bnbeasy.it/?p=6359